## SAP ABAP table /RPM/TS SCHEDULE CHART GANTT {Schedule Chart Attributes for Gantt Chart}

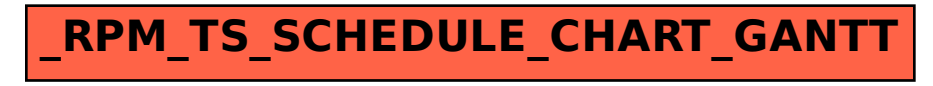